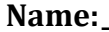

**Name:\_\_\_\_\_\_\_\_\_\_\_\_\_\_\_\_\_\_\_\_\_\_\_\_\_\_\_\_\_\_\_\_\_\_\_\_\_\_\_ Partner: \_\_\_\_\_\_\_\_\_\_\_\_\_\_\_\_\_\_\_\_\_\_\_\_\_\_\_\_\_\_\_\_**

# **Python Activity 30: Recursive Function Frames**

*Using the function frame model can help us understand how recursion works.*

### **Learning Objectives**

Students will be able to:

*Content:*

- Summarize how the function frame stack works
- Describe how the function frame stack works for specific functions *Process:*
- Predict the output of recursive programs.

#### **Prior Knowledge**

Python concepts: recursion

#### **Concept Model:**

*Consider the concept of factorial:* 

The factorial of a non-negative integer, n, denoted by  $n!$ , is the product of all positive integers less than or equal to n. The factorial of n also equals the product of n with the next smaller factorial: i.e.  $n! = n * (n-1) * (n-2) * (n-3) * ... 3 * 2 * 1$   $4! = 4 * 3 * 2 * 1 = 24$  $n! = n * (n-1)!$  5! = 5 \* 4! = 120

We can write this recursively in Python with the following code:

```
factorial.py
0 def factorial(n):
1 if n \leq 1:
2 return 1
3 return n * factorial(n-1)
4 if name = 'main ':
5 print(factorial(4)) # prints 24
6 print(factorial(3)) # prints 6 print(factorial(3))
```
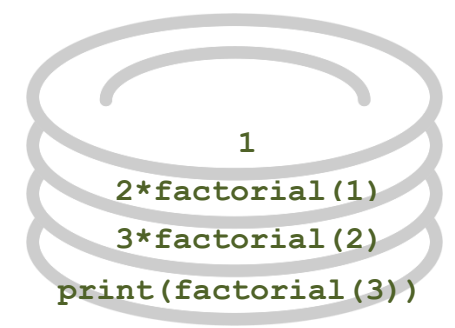

1. First, identify the important recursion steps in this example code:

- a. On which line is the stopping condition?
- b. On which line is the small repeated step?
- c. On which line is the journey broken down into smaller pieces?

When Python executes a function, it creates a frame for all the variables created in that function. Whenever a function calls another function, it waits until that function returns an answer before continuing (and that function call is replaced with the answer it returns). We call this a *function frame stack*, as elements in a stack are added or removed from the top of the stack to the bottom, such as with a *stack of plates*.

In this example, when  $print(factual(3))$  is first called on line 5, a new function frame is made for the  $factorial(3)$ , and nothing will be printed until that frame is executed completely (i.e., returns a value):

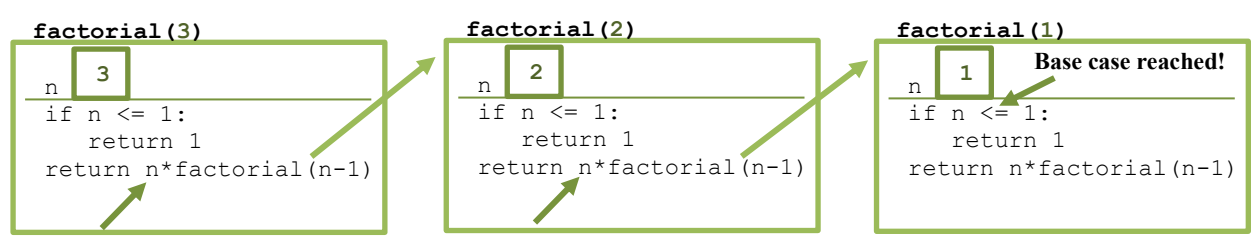

However, we see inside the function frame for  $factorial(3)$  that we have another call to factorial( $\ldots$ ), with factorial(n-1). This creates a new function frame for factorial(2), and the function frame for factorial(3) will not return until that new function frame is executed. Inside  $factorial(2)$ , the additional call to  $factorial(n-1)$ creates a new function frame for factorial(1). Within the function frame for factorial(1), we reach the base case and return the value 1.

When the 1 is returned it replaces the call to  $factorial(n-1)$  in the function frame for factorial(2). This in turn allows the function frame for factorial(2) to return the value  $2 \times 1$ .

When the 2 is returned, it replaces the call to  $f$  factorial (n-1) in the function frame for factorial(3). This in turn allows the function frame for factorial(3) to return the value  $3*2*1$ .

When the 6 is returned, it replaces the call to factorial(3) in the function frame for factorial.py. This in turn allows the  $print(..)$  function to display the final value of 6.

**\_\_\_\_\_\_\_\_\_\_\_\_\_\_\_\_\_\_\_\_\_\_\_\_\_\_\_\_\_\_\_\_\_\_\_\_\_\_\_\_\_\_\_\_\_\_\_\_\_\_\_\_\_\_\_\_\_\_\_\_\_\_\_\_\_\_\_\_\_\_\_\_**

**\_\_\_\_\_\_\_\_\_\_\_\_\_\_\_\_\_\_\_\_\_\_\_\_\_\_\_\_\_\_\_\_\_\_\_\_\_\_\_\_\_\_\_\_\_\_\_\_\_\_\_\_\_\_\_\_\_\_\_\_\_\_\_\_\_\_\_\_\_\_\_\_**

**\_\_\_\_\_\_\_\_\_\_\_\_\_\_\_\_\_\_\_\_\_\_\_\_\_\_\_\_\_\_\_\_\_\_\_\_\_\_\_\_\_\_\_\_\_\_\_\_\_\_\_\_\_\_\_\_\_\_\_\_\_\_\_\_\_\_\_\_\_\_\_\_**

 $\mathcal{L}_\mathcal{L} = \{ \mathcal{L}_\mathcal{L} = \{ \mathcal{L}_\mathcal{L} = \{ \mathcal{L}_\mathcal{L} = \{ \mathcal{L}_\mathcal{L} = \{ \mathcal{L}_\mathcal{L} = \{ \mathcal{L}_\mathcal{L} = \{ \mathcal{L}_\mathcal{L} = \{ \mathcal{L}_\mathcal{L} = \{ \mathcal{L}_\mathcal{L} = \{ \mathcal{L}_\mathcal{L} = \{ \mathcal{L}_\mathcal{L} = \{ \mathcal{L}_\mathcal{L} = \{ \mathcal{L}_\mathcal{L} = \{ \mathcal{L}_\mathcal{$ 

 $\mathcal{L}_\mathcal{L} = \{ \mathcal{L}_\mathcal{L} = \{ \mathcal{L}_\mathcal{L} = \{ \mathcal{L}_\mathcal{L} = \{ \mathcal{L}_\mathcal{L} = \{ \mathcal{L}_\mathcal{L} = \{ \mathcal{L}_\mathcal{L} = \{ \mathcal{L}_\mathcal{L} = \{ \mathcal{L}_\mathcal{L} = \{ \mathcal{L}_\mathcal{L} = \{ \mathcal{L}_\mathcal{L} = \{ \mathcal{L}_\mathcal{L} = \{ \mathcal{L}_\mathcal{L} = \{ \mathcal{L}_\mathcal{L} = \{ \mathcal{L}_\mathcal{$ 

2. Describe how the function frame stack would be different for a call to factorial(4):

**FYI:** When we return from a *function frame*, "control flow" goes back to where the function call was made. The function frame, and the local variables inside it, *are destroyed after the return*. If a function does not have an *explicit* return statement, it returns None after all statements in the function body are executed. The return value replaces the function call.

## **Critical Thinking Questions:**

1. Examine the sample code below and its corresponding output:

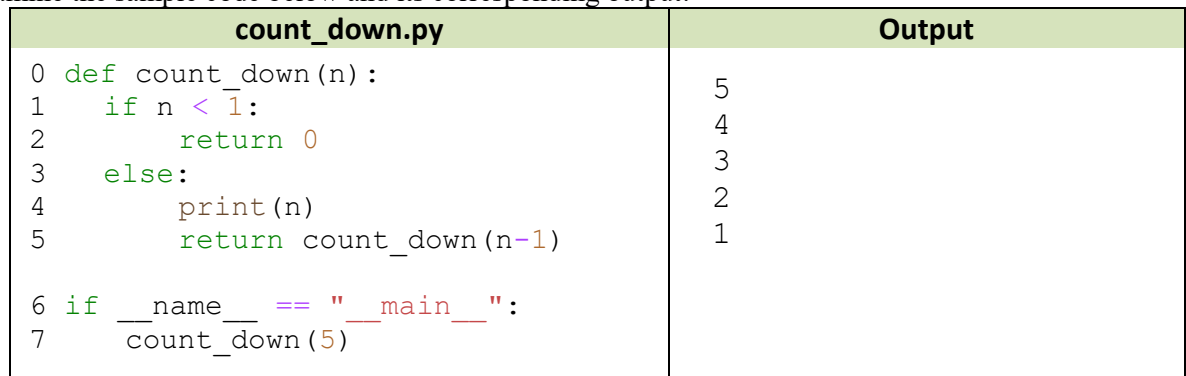

a. Identify the recursive steps:

On which line is the base case? On which lines are the small repeated steps? **\_\_\_\_\_\_\_\_\_\_\_\_\_\_\_\_\_\_\_\_\_\_\_\_\_\_\_\_**

On which line is the journey broken down into smaller pieces? **\_\_\_\_\_\_\_\_\_\_\_\_\_\_**

- **b.** What might count down (4) return?
- c. What might count\_down(4)*print*?
- d. Draw a function frame stack diagram for a call to count down(3), similar to what we did for factorial(3) in the *Concept Model* example above. As there's a print(..) call in our recursive function, you should also keep track of what is printed (and when)!

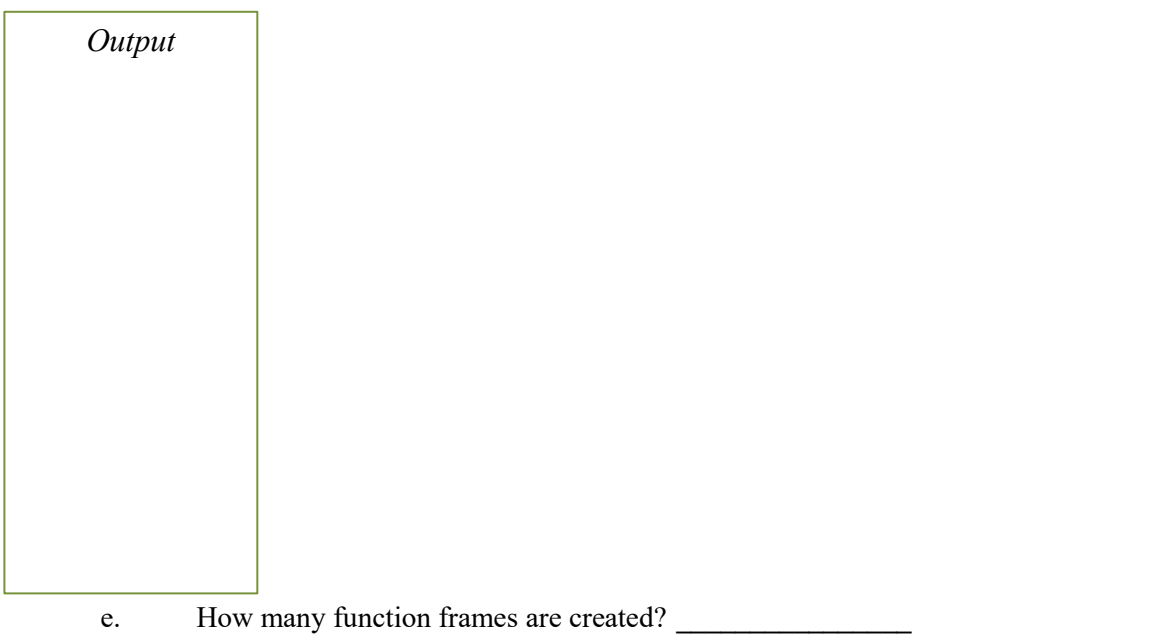

(*Hint: How many function calls to count\_down(n) does Python make?*)

2. Examine the sample code below and its corresponding output, which is similar to the previous question:

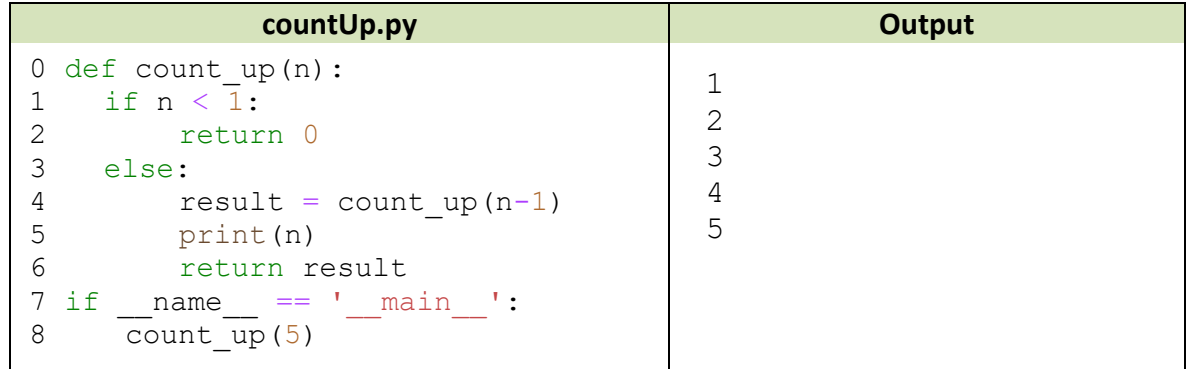

- a. Circle the code in count  $up(..)$  that differs from count  $up(..).$
- b. Identify the recursive steps:

On which line(s) is the stopping condition?

On which lines are the small repeated steps? **\_\_\_\_\_\_\_\_\_\_\_\_\_\_\_\_\_\_\_\_\_\_\_\_\_\_\_\_**

On which line is the journey broken down into smaller pieces?

- c. What might count up (4) return?
- d. What might count up (4) print?
- e. Draw a function frame stack diagram for a call to count  $up(3)$ , similar to what we did for factorial(3) in the *Concept Model* example above. As there's a print(..) call in our recursive function, you should also keep track of what is printed (and when)!

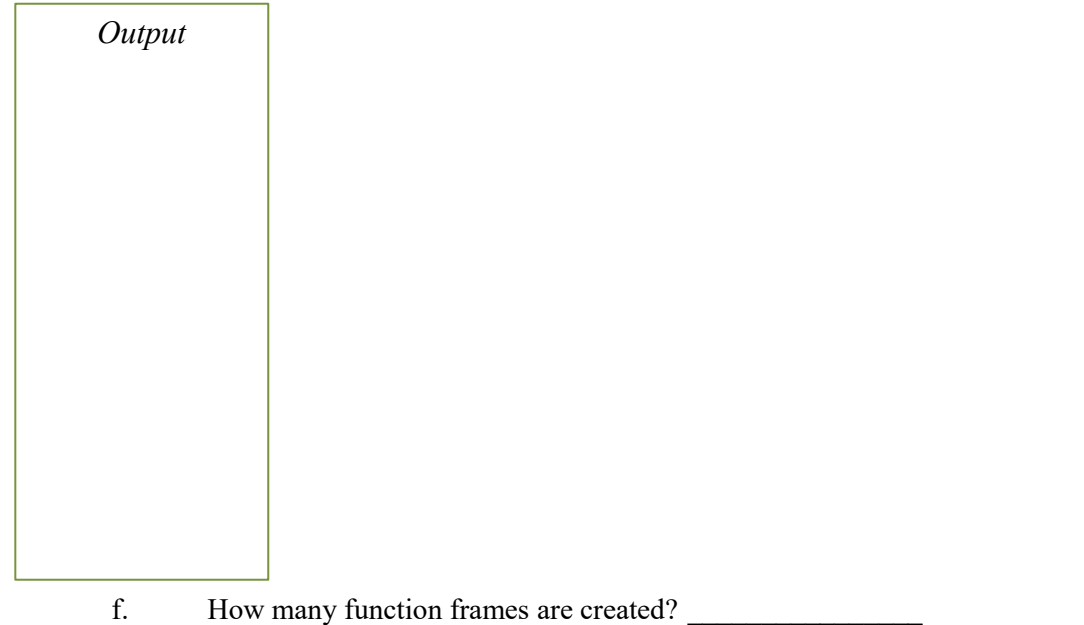